- 1.0 Contact Details
- \* denotes compulsory field
- 1.1 Applicant

As the applicant, you will be the first point of contact for all correspondence relating to this application.

| Title*         | [Prof, Dr, Mr, Mrs, Ms, Miss] |
|----------------|-------------------------------|
| First Name*    |                               |
| Last Name*     |                               |
| Position*      |                               |
| Organization*  |                               |
| Address*       |                               |
| Landmark*      |                               |
| State*         |                               |
| Postcode*      |                               |
| Country*       |                               |
| Phone Number*  |                               |
| Fax Number     |                               |
| Mobile Number  |                               |
| Email Address* |                               |
| Web Address    |                               |

## 1.2 Designer

Please provide contact details of the Lead Designer on this project.

Fill down with Applicant's contact details

| Title                                      | [Prof, Dr, Mr, Mrs, Ms, Miss] |
|--------------------------------------------|-------------------------------|
| First Name                                 |                               |
| Last Name                                  |                               |
| Position                                   |                               |
| Organization                               |                               |
| Address                                    |                               |
| Landmark                                   |                               |
| State                                      |                               |
| Postcode                                   |                               |
| Country                                    |                               |
| Phone Number                               |                               |
| Fax Number                                 |                               |
| Mobile Number                              |                               |
| Email Address                              |                               |
| Web Address                                |                               |
|                                            |                               |
| This entry was designed for which markets? |                               |

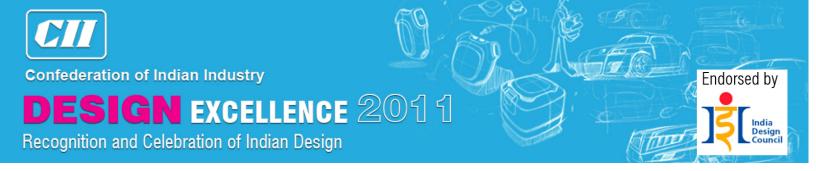

#### 2.0 Order of Company Recognition

Please provide the company name/s that you wish to be acknowledged on all published material, certificates or trophies in order of recognition, including the organization/s already mentioned in this formif applicable.

Please note that companies not listed here will not be acknowledged.

| Company No. 1 |  |
|---------------|--|
| Company No. 2 |  |
| Company No. 3 |  |
| Company No. 4 |  |

#### 3.0 Entry Data

| 3.1 | Entry Name*                  |
|-----|------------------------------|
|     | [in Title Case]              |
|     | Please include brand and     |
|     | refrain                      |
|     | from using numbers or codes  |
|     | unless integral to the entry |
|     | name.                        |

## 3.2 Entry Category For assistance with selecting a category

## **Visual Communication**

| Click on the | <b>Sub-category</b>                                                                      |  |
|--------------|------------------------------------------------------------------------------------------|--|
| Вох          |                                                                                          |  |
|              | Visual identity - branding or rebranding projects, logo, trademark, symbol, visual       |  |
|              | identity implementation across organization                                              |  |
|              | Environmental graphics - signage, exhibition, venue imaging, event imaging,              |  |
|              | showroom & retail merchandising etc.                                                     |  |
|              | Packaging Graphics                                                                       |  |
|              | Typography – logotype, print, packaging, signage, digital media, original, derivative or |  |
|              | pictorial typeface                                                                       |  |

## **Industrial Design**

| Click on the | Sub-category                                                                      |  |
|--------------|-----------------------------------------------------------------------------------|--|
| Вох          |                                                                                   |  |
|              | Household Appliances – white goods and electrical household equipment, kitchen    |  |
|              | devices and aids, household aids, etc.                                            |  |
|              | Home Products - Items and accessories for home, including kitchenware, furniture, |  |
|              | etc.                                                                              |  |
|              | Professional and Commercial Products - Office and business equipment, such as     |  |

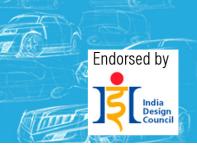

| <del>-</del>                                                                       |  |
|------------------------------------------------------------------------------------|--|
| furniture, lighting, etc.                                                          |  |
| Electronic, Computers and Communications Products – electronic consumer goods      |  |
| computer equipment and peripherals, communication devices, etc.                    |  |
| Leisure and Entertainment Products - Sports equipment, audio and visual equipment, |  |
| toys and games, etc.                                                               |  |
| Packaging Structures                                                               |  |
| Capital Goods - industrial machinery & tools, agricultural machinery & tools,      |  |
| construction machines & tools, hand tools, etc.                                    |  |
| Medical equipment and devices - Hospital and laboratory devices, rehabilitation    |  |
| patient care and medical operation appliances, etc.                                |  |

## **Interaction Design**

| Click on the | Sub-category                                                                          |  |
|--------------|---------------------------------------------------------------------------------------|--|
| Вох          |                                                                                       |  |
|              | Interactive Media - CD/DVD graphics, interactive screen / kiosk, video game graphics, |  |
|              | Motion graphics                                                                       |  |
|              | Website                                                                               |  |

## **Mobility Design**

| Click on the | Sub-category Sub-category |  |
|--------------|---------------------------|--|
| Вох          |                           |  |
|              | Two-wheelers              |  |
|              | Four-wheelers             |  |
|              | Special purpose vehicle   |  |

| 3.3 | Date of Entry's Introduction to the India Marketplace |  |
|-----|-------------------------------------------------------|--|
|     |                                                       |  |
|     |                                                       |  |
| 3.4 | Expected Annual Volume of Production / Sales          |  |
|     |                                                       |  |
| 3.5 | Recommended Retail Price in India                     |  |
|     |                                                       |  |
| 3.6 | Applicable Standards                                  |  |
|     | Please list all applicable standards                  |  |

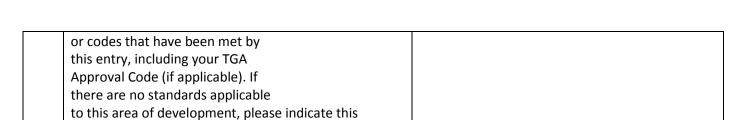

Endorsed by

#### 4.0 Entry Evaluation

Please note this information will be displayed permanently online as part of your entry profile.

#### 4.2 Key Features and/or Benefits

Please summarize your claims into five key features and/or benefits. Please refer to the Level 2 Judging Criteriain formulating your response.

|   | Feature and/or Benefit Please note that your response willbe automatically limited to 25 wordsper heading | Description Please note that your response will be automatically limited to 100words per key features and/or benefit |
|---|----------------------------------------------------------------------------------------------------|----------------------------------------------------------------------------------------------------|
| 1 |                                                                                                    |                                                                                                    |
| 2 |                                                                                                    |                                                                                                    |
| 3 |                                                                                                    |                                                                                                    |

# DESIGN EXCELLENCE 2011

Recognition and Celebration of Indian Design

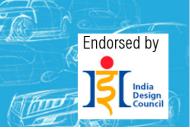

| 4   |                                                                                              |  |
|-----|----------------------------------------------------------------------------------------------|--|
| 5   |                                                                                              |  |
|     |                                                                                              |  |
| 4.3 | Innovation Please describe the innovation achieved by your entry limited to 100 words        |  |
|     |                                                                                              |  |
| 4.4 | Design Success Please describe the market success achieved by your entry limited to100 words |  |

#### 5.0 Entry Images

Please attach four JPEG images of the entry one by one in the order you wish them to appear.

#### **Image Requirements**

- 1024 x 768 pixels in dimension
- Min 300 dpi in resolution
- CMYK or RGB in color mode
- No bigger than 3 MB in file size

| Attach Image* | [Browse] [Upload] |
|---------------|-------------------|
| Attach Image* | [Browse] [Upload] |
| Attach Image* | [Browse] [Upload] |
| Attach Image* | [Browse] [Upload] |

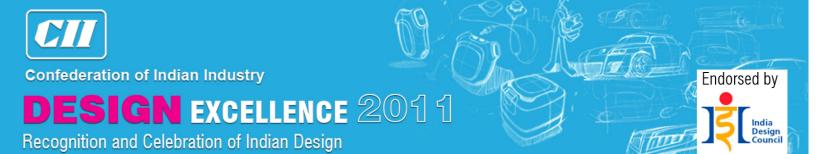

#### 6.0 Agreement

I agree to abide by the Rules of the CII Design Excellence Recognition as determinedby its organizer and accept that the judges' decision is final and nocorrespondence will be entered into. I will provide all reasonable information and actual productionsamples for further examination and exhibition if as required.

I acknowledge that Confederation of Indian Industry, its employees and agents accept no responsibility for any damage or loss caused to any samplesprovided by me during transportation, handling or storage – and that packaging, transportation and insurance of any such material is my responsibility.

I assure that the information supplied in or inrelation to this application is correct and complete. I understand that my application, images and any promotional material relating to my application may be used by the organizers to promote design in India and overseas. By submitting this application, I am agreeing to the Terms and Conditions of Entry of the CII Design Excellence Recognition.

☐ I Agree\*7.0 Application ReviewApplication available to be reviewed online.

8.0 Payment

Payment facility to be completed online. Please ensure you have a valid credit card available at the time of payment.

Online

By Cheque (for Indian entrants)

If you are making the payment by cheque, kindly upload the scanned copy of your cheque here.

Attach Image\* [Browse] [Upload]

By Bank Draft (for overseas entrants)

If you are making the payment by Bank Draft, kindly upload the scanned copy of your Bank Draft here.

| Attach Image* |
|---------------|
|---------------|

### By T/T Remittance

If you are making the payment by T/T Remittance, please attaché a scanned copy of the remittance receipt here.

| Attach Image* |
|---------------|
|---------------|